# TraAM 2017-2018 : Projet DysNum

### Académie de Toulouse

Comment rendre les élèves plus autonomes, dans la lecture des documents remis par les enseignants, grâce aux outils numériques ?

## **Un constat :**

D'un côté, nous avons des élèves dyslexiques en difficulté de lecture des documents remis par les professeurs. De l'autre nous avons des outils numériques innovants dédiés à améliorer cette lecture. Enfin nous avons des enseignants en surcharge de travail et qui doivent gérer l'hétérogénéité de la classe et proposer des adaptations ciblées. Pourquoi ne pas proposer aux élèves eux-mêmes d'adapter leurs propres documents avec ces outils et bien sur avec l'aide bienveillante de leurs enseignants ? L'élève deviendrait alors plus autonome en dehors de l'école.

### **Un mur d'obstacle à faire tomber :**

Face au déchiffrage de la lecture, l'élève dyslexique se retrouve « face à un mur ». Les nombreux obstacles symbolisés par des briques sont des freins à la réussite de ces élèves. Toutes les expériences de terrain individuelles, trousses à outils, astuces créées par l'ensemble des acteurs de la communauté éducative, pourraient contribuer à percer ce mur en démontant, une à une, les briques. Il s'agit donc de recueillir ces expériences même si elles paraissent parfois anodines à leurs auteurs.

#### **La démarche du groupe :**

Valoriser les productions de terrain et mutualiser les solutions trouvées pour aider l'élève volontaire à surmonter ses difficultés.

Rendre compte aussi des expérimentations qui n'ont pas abouties et tenter d'identifier les raisons de ces échecs.

#### **Le recrutement :**

Le groupe, co-piloté par une cheffe d'établissement et une IPR s'est constitué au gré de rencontres et d'échanges avec 8 enseignants sensibilisés à la problématique de la dyslexie, représentants différents niveaux d'enseignement et différentes disciplines. Il s'est enrichi de la présence d'élèves dyslexiques qui se connaissent mieux que nous ne les connaissons et qui, de ce fait, peuvent nous transmettre directement aux enseignants « les bonnes pratiques » qui facilitent leur apprentissage.

## **L'adaptation réalisée :**

**De la démarche papier à une démarche numérique. Peut-on passer d'un modèle papier à un modèle Numérique ?**

#### **Le numérique peut-il faire mieux que les ciseaux, le surligneur, la photocopieuse ?**

Dans le meilleur des cas, l'adaptation des documents aux élèves dyslexiques est réalisée par l'enseignant, à l'aide d'une paire de ciseau, d'un surligneur et d'une photocopieuse pour zoomer.

Mais le plus souvent elle se limite à accorder plus de temps (Tiers temps) sans modifier le document remis à l'ensemble de la classe. Les enseignants n'utilisent que très peu les outils numériques pour le découpage de texte ou leur mise en valeur par des couleurs, en amont des leçons. Ils risquent donc de se retrouver un peu démunis pour aider les élèves à s'approprier les techniques numériques pour modifier le format des documents supports à leur apprentissage.

# **Tous EBEP : E**lève/**E**nseignant à **B**esoin **E**ducatif **p**articulier

Face à la dyslexie nous sommes souvent autant en difficulté que nos élèves. Si nous avons parfois trouvé une solution face à une situation particulière, le champ d'étude est très large et multifactoriel. Mutualiser les compétences et appétences de chacun des acteurs permettrait d'apporter des solutions plus pertinentes et ajustées au besoin de chaque élève

## **Les outils numériques à expérimenter (Liste non exhaustive) :**

Tous font de la synthèse et lecture vocale.

- Créer un profil adapté à l'élève
	- o Aidodys et DysAide : Connexion indispensable
	- o DysVocal, cartable fantastique, éditeurs de texte : En local sur PC
- Scanner un document
	- o Office Lens
	- o Pen Reader
- Reconnaissance vocale et traduction instantanée
	- o Speechlogger

## **Points d'appuis des DysNumiens :**

Axes d'actions pour un élève déjà autonome dans son fonctionnement.

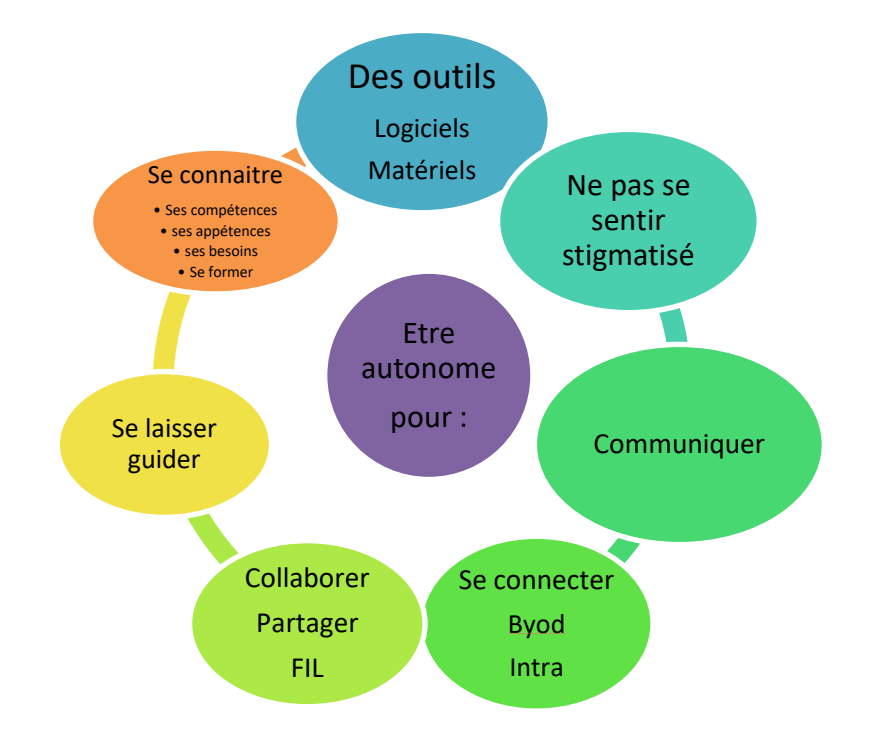

#### **Rendre compte des expériences menées :**

- Pouvoir se connecter en tant qu'élève ou enseignant, n'importe où dans l'établissement, avec les moyens de l'établissement et son BYOD (Robert).
- Mettre à disposition des élèves et des enseignants des outils gratuits, choisis, non pas en fonction d'un « type de handicap » mais en fonction des besoins spécifiques des élèves. *Exemple : « il me faut un outil pour adapter mes textes à mon profil » (Karine).*
- A l'aide d'un diaporama interactif (Pwt), proposer un parcours de solutions interactives exploitables, en autonomie, par l'élève (Sylvie).
- Proposer une solution ciblée à un apprentissage et/ou travail sur la Dyspraxie ? (Jean-Xavier)
- Organiser une Formation d'Initiative Locale : partager les ateliers d'expériences du groupe, en immersion avec des élèves et des enseignants. (Ramona)
- Expérimenter AIDODYS dans une ULIS. (Emmanuelle)
- Pour l'élève,
	- o Favoriser son propre apprentissage en « guidant » l'enseignant et en s'accordant avec lui, sur le format de passation des documents.
	- o Créer son profil d'élève dans un éditeur de texte. Tutoriels sous YouTube. (Carl)

Expérimenter de nouvelles pratiques demande du temps et des compétences certaines. Les comptesrendus seront mis à jour par les DysNmiens eux même aussi souvent que possible.

Même si les expérimentations réalisées ne représentent qu'une petite partie des solutions à trouver, elles ont en tout cas l'intérêt de réunir des personnes motivées autour d'un même projet ambitieux.